# Dell Lifecycle Controller (LC) Management Profile

**Document Number: DCIM1039 Document Type: Specification Document Status: Published Document Language: E Date: 2009-12-16**

**Version: 1.0.0**

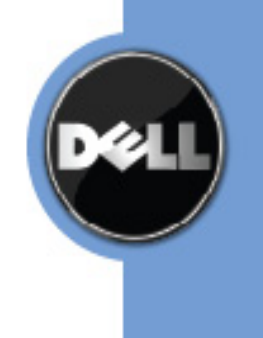

THIS PROFILE IS FOR INFORMATIONAL PURPOSES ONLY, AND MAY CONTAIN TYPOGRAPHICAL ERRORS AND TECHNICAL INACCURACIES. THE CONTENT IS PROVIDED AS IS, WITHOUT EXPRESS OR IMPLIED WARRANTIES OF ANY KIND. ABSENT A SEPARATE AGREEMENT BETWEEN YOU AND DELL™ WITH REGARD TO FEEDBACK TO DELL ON THIS PROFILE SPECIFICATION, YOU AGREE ANY FEEDBACK YOU PROVIDE TO DELL REGARDING THIS PROFILE SPECIFICATION WILL BE OWNED AND CAN BE FREELY USED BY DELL.

© 2008 – 2009 Dell Inc. All rights reserved. Reproduction in any manner whatsoever without the express written permission of Dell, Inc. is strictly forbidden. For more information, contact Dell.

*Dell* and the *DELL* logo are trademarks of Dell Inc. Other trademarks and trade names may be used in this document to refer to either the entities claiming the marks and names or their products. Dell disclaims proprietary interest in the marks and names of others.

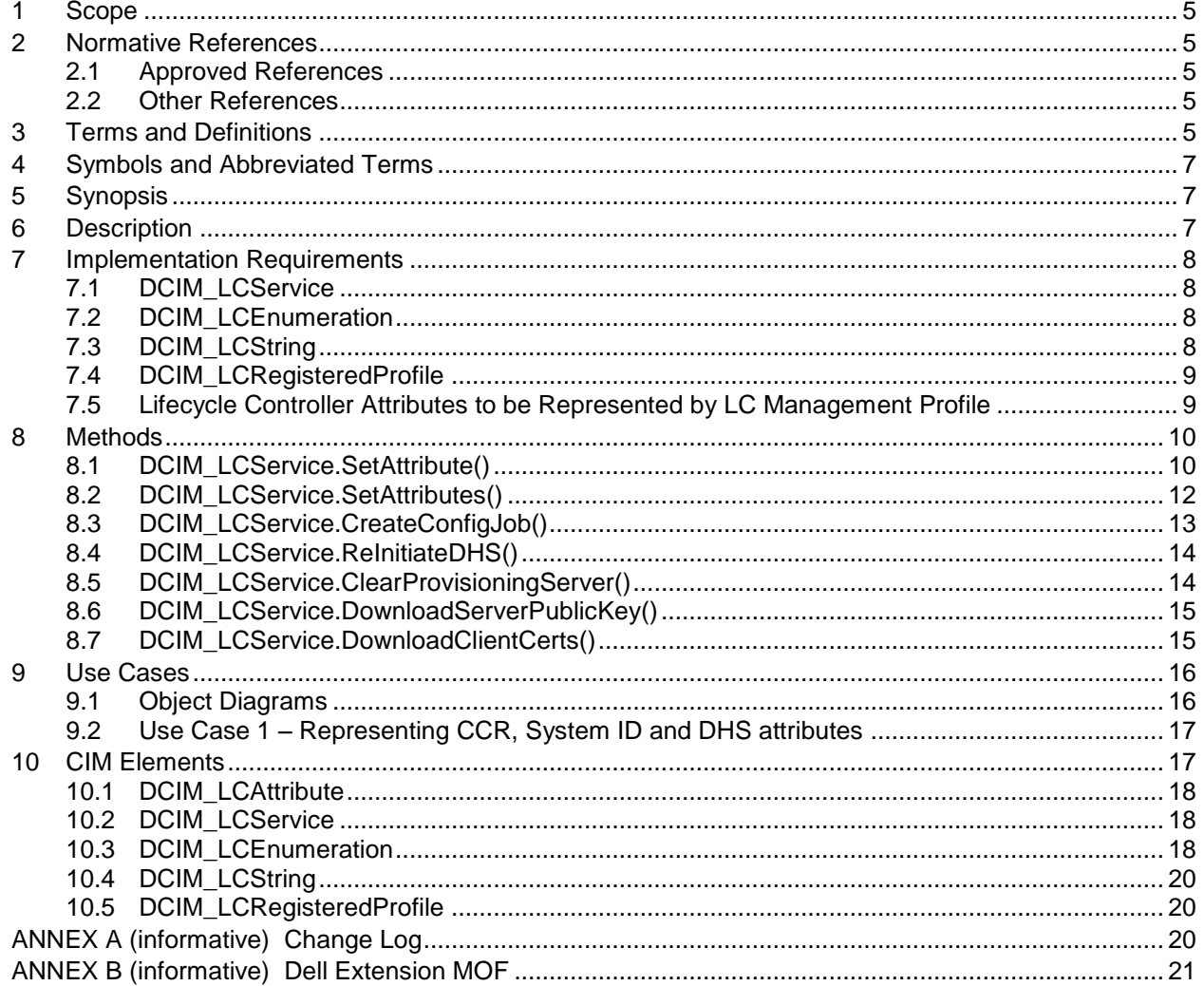

# **CONTENTS**

# **Figures**

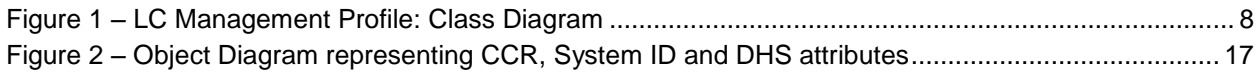

### **Tables**

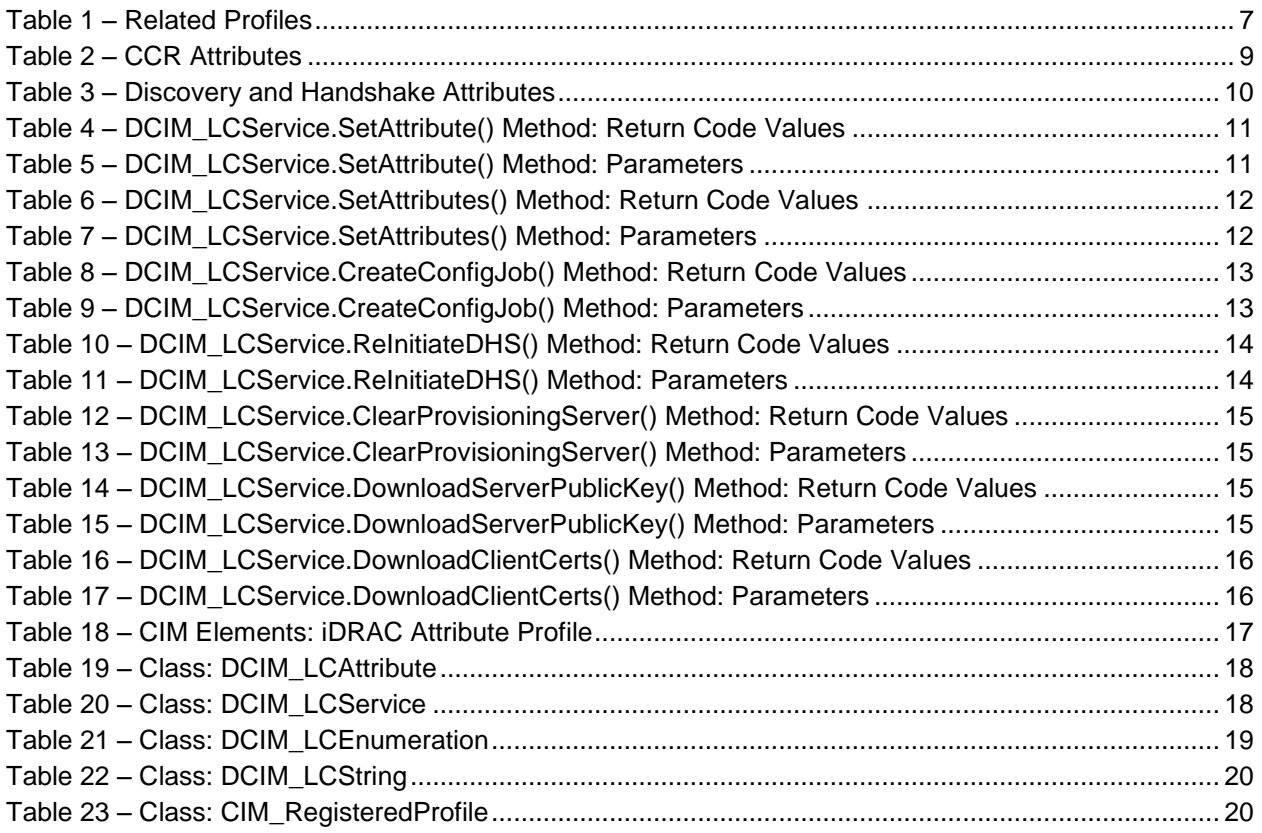

# **Lifecycle Controller Management Profile**

# **1 Scope**

The Lifecycle Controller (LC) Management Profile extends the management capabilities of referencing profiles by adding the capability to represent the configuration attributes for the Dell Lifecycle Controller. The LC configuration attributes are modeled as attribute collections for an individual LC; typically there is one LC per system platform. This profile is a specialization of the BIOS Management Profile.

# **2 Normative References**

The following referenced documents are indispensable for the application of this document. For dated references, only the edition cited applies. For undated references, the latest edition of the referenced document (including any amendments) applies.

### **2.1 Approved References**

DMTF DSP1033, *Profile Registration Profile 1.0.0*

DMTF DSP1061, *BIOS Management Profile 1.0.0*

DELL, *Job Control Profile 1.0.0*

DMTF DSP0200, *CIM Operations over HTTP 1.2.0*

DMTF DSP0004, *CIM Infrastructure Specification 2.3.0*

DMTF DSP1000, *Management Profile Specification Template*

DMTF DSP1001, *Management Profile Specification Usage Guide*

### **2.2 Other References**

ISO/IEC Directives, Part 2, *Rules for the structure and drafting of International Standards*, <http://isotc.iso.org/livelink/livelink.exe?func=ll&objId=4230456&objAction=browse&sort=subtype>

Unified Modeling Language (UML) from the Open Management Group (OMG), [http://www.uml.org](http://www.uml.org/)

# **3 Terms and Definitions**

For the purposes of this document, the following terms and definitions apply.

### **3.1**

**can**

used for statements of possibility and capability, whether material, physical, or causal

### **3.2**

#### **cannot**

used for statements of possibility and capability, whether material, physical, or causal

### **3.3**

#### **conditional**

indicates requirements to be followed strictly in order to conform to the document when the specified conditions are met

### **3.4**

#### **mandatory**

indicates requirements to be followed strictly in order to conform to the document and from which no deviation is permitted

### **3.5**

#### **may**

indicates a course of action permissible within the limits of the document

## **3.6**

#### **need not**

indicates a course of action permissible within the limits of the document

### **3.7**

#### **optional**

indicates a course of action permissible within the limits of the document

### **3.8**

#### **referencing profile**

indicates a profile that owns the definition of this class and can include a reference to this profile in its "Related Profiles" table

### **3.9**

#### **shall**

indicates requirements to be followed strictly in order to conform to the document and from which no deviation is permitted

### **3.10**

#### **shall not**

indicates requirements to be followed strictly in order to conform to the document and from which no deviation is permitted

### **3.11**

#### **should**

indicates that among several possibilities, one is recommended as particularly suitable, without mentioning or excluding others, or that a certain course of action is preferred but not necessarily required

### **3.12**

#### **should not**

indicates that a certain possibility or course of action is deprecated but not prohibited

# **4 Symbols and Abbreviated Terms**

**4.1**

**CIM** Common Information Model

# **5 Synopsis**

**Profile Name:** Lifecycle Controller (LC) Management

**Version:** 1.0.0

**Organization:** DCIM

**CIM Schema Version:** 2.19.1

**Central Class:** DCIM\_LCService

**Scoping Class:** CIM\_ComputerSystem

The LC Management Profile extends the management capability of the referencing profiles by adding the capability to describe LC configuration attributes simply. In this profile, LC is represented by a collection and zero or more instances of the CIM\_BIOSAttribute class each representing a LC configuration-related attribute. DCIM\_LCService shall be the Central Class. CIM\_ComputerSystem shall be the Scoping Class. An instance of DCIM\_LCService shall be the Central Instance. The instance of CIM\_ComputerSystem that the Central Instance is associated with through the CIM\_HostedService association shall be the Scoping Instance.

<span id="page-6-0"></span>[Table 1](#page-6-0) identifies profiles that are related to this profile.

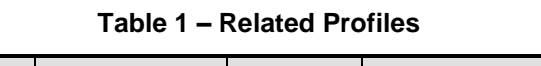

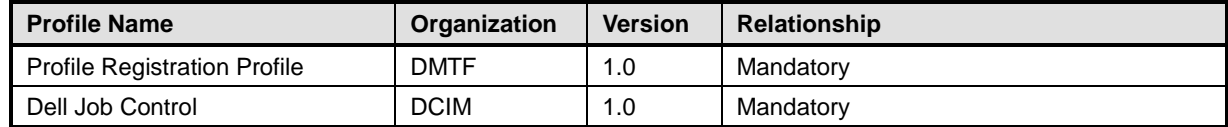

# **6 Description**

The LC Management Profile describes the LC attribute configuration service and the collections and attributes instances that the service manages. The profile also describes the relationship of the LC attribute service to the DMTF/Dell profile version information and Dell Job Control profile.

[Figure 1](#page-7-0) represents the class schema for the LC Management Profile. For simplicity, the prefix CIM\_ has been removed from the names of the classes. The LC service in a managed system is represented by the instance of the DCIM\_LCService class. The LC is represented by the CIM\_ConcreteCollection class.

The LC Management Profile information is represented with the instance of the CIM\_RegisteredProfile.

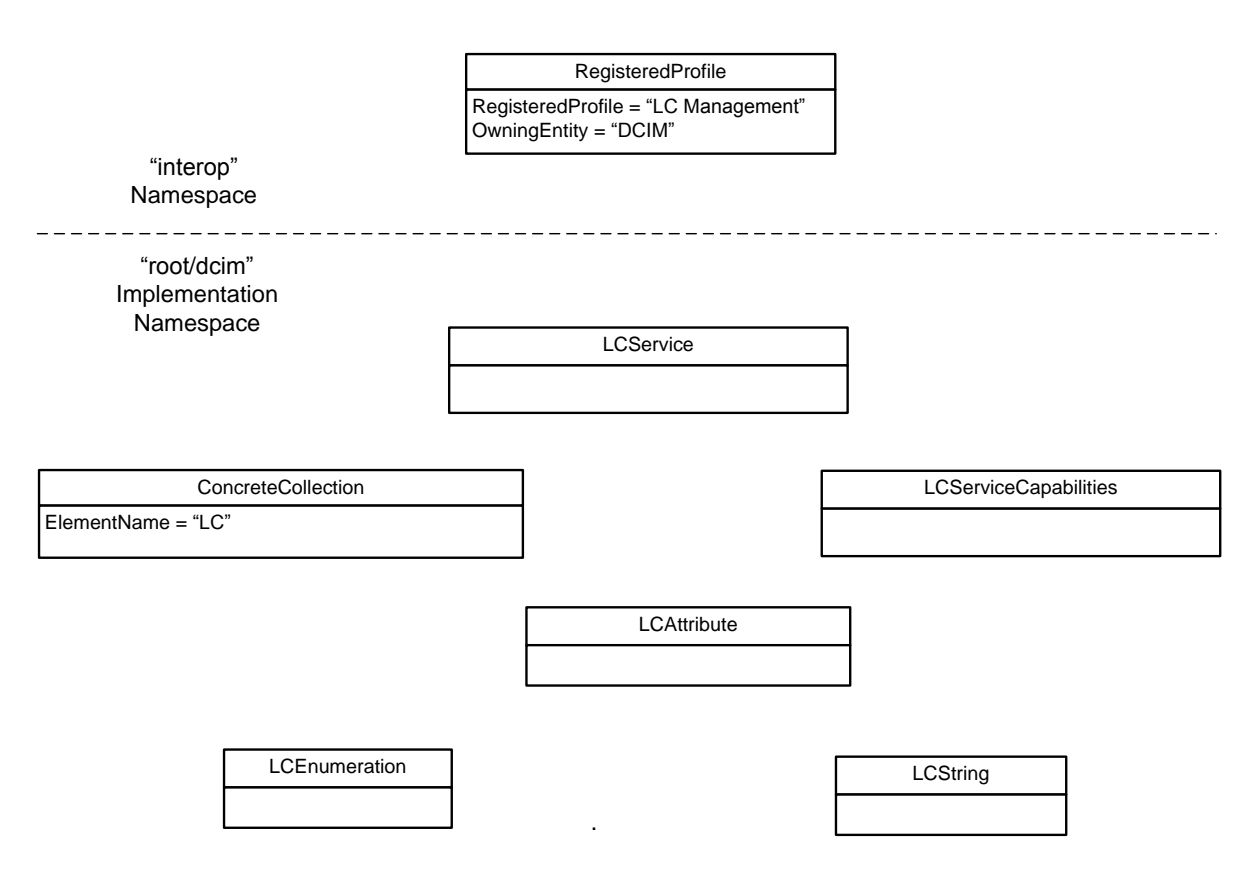

**Figure 1 – LC Management Profile: Class Diagram**

# <span id="page-7-1"></span><span id="page-7-0"></span>**7 Implementation Requirements**

Requirements and guidelines for propagating and formulating certain class properties are discussed in this section; methods are listed in section [8,](#page-9-0) and properties are listed in section [10.](#page-16-1)

### **7.1 DCIM\_LCService**

One instance of DCIM\_LCService shall be instantiated.

### **7.2 DCIM\_LCEnumeration**

One or more instances of DCIM\_LCEnumeration shall be instantiated.

### **7.3 DCIM\_LCString**

One or more instances of DCIM\_LCString shall be instantiated.

### **7.4 DCIM\_LCRegisteredProfile**

One instance of DCIM\_LCRegisteredProfile shall be instantiated.

#### **7.5 Lifecycle Controller Attributes to be Represented by LC Management Profile**

The LC Management Profile defines the modeling of LC configuration attributes using the derivation of CIM\_BIOSAttribute class to represent each LC configuration attribute. The following are the LC configuration areas that may require representation using this profile. Some areas are already represented using other profiles, and will not need representation using the CIM\_BIOSAttribute classes. Each of the attributes represented by the derivation of the CIM\_BIOSAttribute class may be modified using SetAttribute() and SetAttributes() methods.

#### **7.5.1 CCR (Component Configuration Recovery) Attributes:**

- Licensed
- Part Firmware Update
- Collect System Inventory on Restart

#### **Table 2 – CCR Attributes**

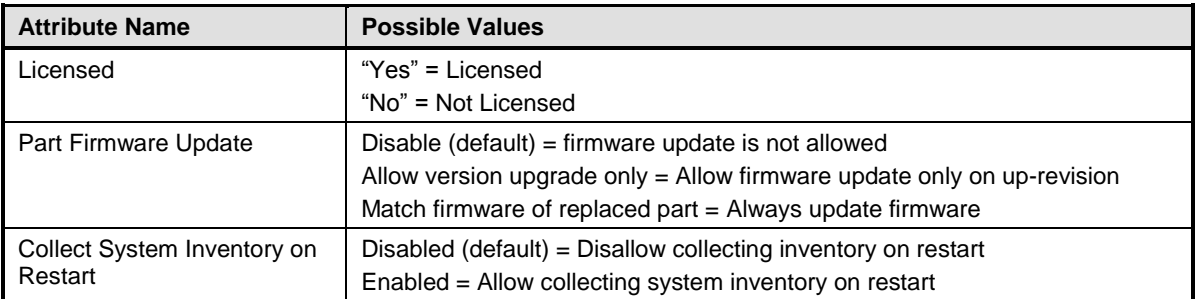

#### **7.5.2 Dell System ID**

• System ID

#### **7.5.3 Discovery and Handshake Attributes:**

- Provisioning Server
- Auto Discovery
- Discovery Factory Defaults

| <b>Attribute Name</b>             | <b>Possible Values</b>                                                                                                    |  |
|-----------------------------------|----------------------------------------------------------------------------------------------------|--|
| <b>Provisioning Server</b>        | provisioning server addresses and ports<br>Examples:<br>hostname<br>hostname.domain.com<br>1.1.1.1<br>Mypc:8080<br>Myps.dell.com(1.2.3.4):8080<br>Host1:80, host2:8080<br>Hostname[2001:db8:0000:1428:57ab]:443 |  |
| Auto Discovery                    | [2001:db8:0000:1428:57ab]:443<br>Off (default) = Auto Discovery feature is turned off<br>On = Auto Discovery feature is turned on                                                                               |  |
| <b>Discovery Factory Defaults</b> | Off (default) = Do not reset to factory defaults when performing auto<br>discovery<br>$On =$ Reset to factory defaults when performing auto discovery                                                           |  |

**Table 3 – Discovery and Handshake Attributes**

# <span id="page-9-0"></span>**8 Methods**

This section details the requirements for supporting intrinsic operations and extrinsic methods for the CIM elements defined by this profile.

### **8.1 DCIM\_LCService.SetAttribute()**

A method used to set the value of a single attribute.

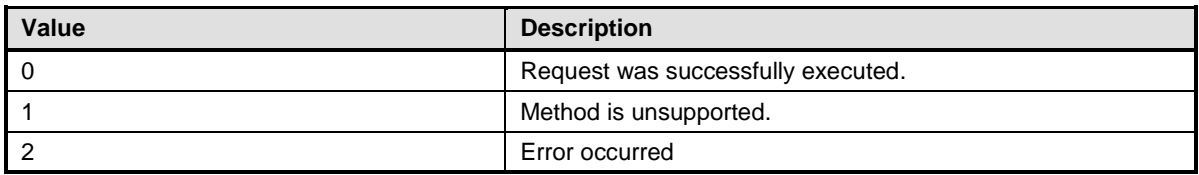

#### **Table 4 – DCIM\_LCService.SetAttribute() Method: Return Code Values**

#### **Table 5 – DCIM\_LCService.SetAttribute() Method: Parameters**

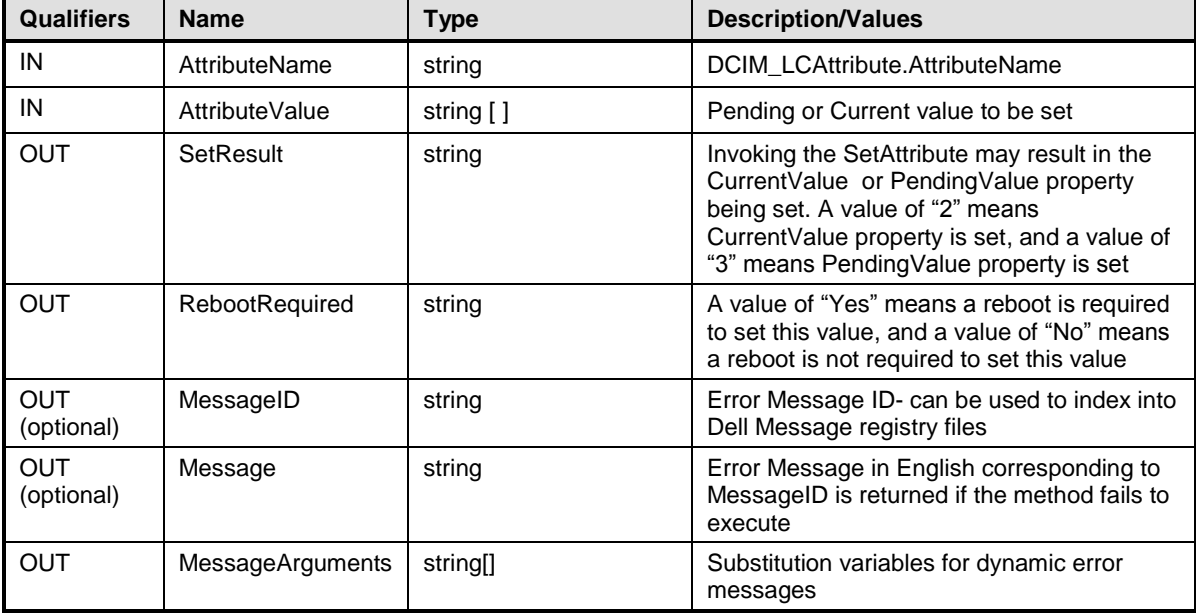

### **8.2 DCIM\_LCService.SetAttributes()**

A method used to set the values of multiple attributes.

#### **Table 6 – DCIM\_LCService.SetAttributes() Method: Return Code Values**

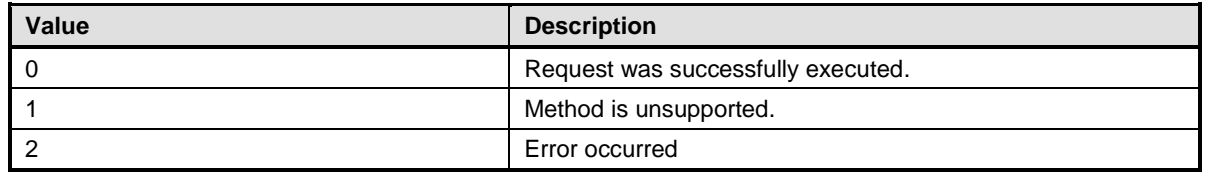

#### **Table 7 – DCIM\_LCService.SetAttributes() Method: Parameters**

![](_page_11_Picture_221.jpeg)

### **8.3 DCIM\_LCService.CreateConfigJob()**

ř.

A method used to apply the pending values set by the SetAttribute and SetAttributes methods.

![](_page_12_Picture_164.jpeg)

![](_page_12_Picture_165.jpeg)

#### **Table 9 – DCIM\_LCService.CreateConfigJob() Method: Parameters**

![](_page_12_Picture_166.jpeg)

### **8.4 DCIM\_LCService.ReInitiateDHS()**

A method used to reinitiate the provisioning server discovery and handshake.

![](_page_13_Picture_186.jpeg)

#### **Table 10 – DCIM\_LCService.ReInitiateDHS() Method: Return Code Values**

#### **Table 11 – DCIM\_LCService.ReInitiateDHS() Method: Parameters**

![](_page_13_Picture_187.jpeg)

### **8.5 DCIM\_LCService.ClearProvisioningServer()**

A method used to clear the provisioning server values.

![](_page_14_Picture_245.jpeg)

#### **Table 12 – DCIM\_LCService.ClearProvisioningServer() Method: Return Code Values**

#### **Table 13 – DCIM\_LCService.ClearProvisioningServer() Method: Parameters**

![](_page_14_Picture_246.jpeg)

#### **8.6 DCIM\_LCService.DownloadServerPublicKey()**

A method used to download the server public key to the LC.

#### **Table 14 – DCIM\_LCService.DownloadServerPublicKey() Method: Return Code Values**

![](_page_14_Picture_247.jpeg)

#### **Table 15 – DCIM\_LCService.DownloadServerPublicKey() Method: Parameters**

![](_page_14_Picture_248.jpeg)

### **8.7 DCIM\_LCService.DownloadClientCerts()**

A method used to download the client private certificate, password, and root certificate to LC.

![](_page_15_Picture_192.jpeg)

#### **Table 16 – DCIM\_LCService.DownloadClientCerts() Method: Return Code Values**

#### **Table 17 – DCIM\_LCService.DownloadClientCerts() Method: Parameters**

![](_page_15_Picture_193.jpeg)

# **9 Use Cases**

This section contains object diagrams and use cases for the LC Management Profile.

### **9.1 Object Diagrams**

[Figure 2](#page-16-0) represents a possible instantiation of the LC Management Profile. In this instantiation, the ComputerSystem is not represented.

For simplicity, the prefix CIM\_ has been removed from the names of the standard classes in the figure.

### **9.2 Use Case 1 – Representing CCR, System ID and DHS attributes**

![](_page_16_Figure_1.jpeg)

<span id="page-16-0"></span>![](_page_16_Figure_2.jpeg)

# <span id="page-16-1"></span>**10 CIM Elements**

[Table](#page-16-2) shows the instances of CIM Elements for this profile. Instances of the CIM Elements shall be implemented as described in [Table .](#page-16-2) Section [0](#page-7-1) "Implementation Requirements" and "Methods" may impose additional requirements on these elements.

<span id="page-16-2"></span>

| <b>Element Name</b>          | <b>Requirement</b> | <b>Description</b> |  |
|------------------------------|--------------------|--------------------|--|
| <b>Classes</b>               |                    |                    |  |
| DCIM_LCAttribute             | Mandatory          | See subclause 10.1 |  |
| DCIM_LCService               | Mandatory          | See subclause 10.2 |  |
| <b>DCIM_LCEnumeration</b>    | Mandatory          | See subclause 10.3 |  |
| DCIM_LCString                | Mandatory          | See subclause 10.4 |  |
| DCIM_LCRegisteredProfile     | Mandatory          | See subclause 10.5 |  |
| <b>Indications</b>           |                    |                    |  |
| None defined in this profile |                    |                    |  |

**Table 18 – CIM Elements: iDRAC Attribute Profile**

### **10.1 DCIM\_LCAttribute**

<span id="page-17-0"></span>DCIM\_LCAttribute is a trivial derivation of CIM\_BIOSAttribute. The CIM\_BIOSAttribute class is implemented to represent all LC attributes. [Table2](#page-17-0)1 contains the element requirements for this class.

| <b>Properties</b> | <b>Notes</b> | <b>Description</b>                                                                                                    |
|-------------------|--------------|----------------------------------------------------------------------------------------------------|
| InstanceID        | Mandatory    | Key: This element shall specify the unique identifier for an<br>instance of this class within the Implementation<br>namespace. |
| AttributeName     | Mandatory    |                                                                                                    |
| CurrentValue      | Mandatory    | Current value of this attribute                                                                                                |
| DefaultValue      | Optional     | Contains the default value for this attribute                                                                                  |
| PendingValue      | Conditional  | Pending value of this attribute set via<br>DCIM_LCService.SetAttribute or SetAttributes methods.                               |
| <b>IsReadOnly</b> | Mandatory    | True if current value cannot be changed                                                                                        |

**Table 19 – Class: DCIM\_LCAttribute**

### **10.2 DCIM\_LCService**

DCIM\_LCService is used to provide a central class for the LC Management Profile, and to provide a place for the SetAttribute() and SetAttributes() methods that will change LC configuration attribute values.

![](_page_17_Picture_181.jpeg)

![](_page_17_Picture_182.jpeg)

### **10.3 DCIM\_LCEnumeration**

DCIM\_LCEnumeration is derived from DCIM\_LCAttribute, and also contains properties from CIM\_BIOSEnumeration.

![](_page_18_Picture_38.jpeg)

#### **Table 21 – Class: DCIM\_LCEnumeration**

### **10.4 DCIM\_LCString**

DCIM\_LCString is derived from DCIM\_LCAttribute, and also contains properties from CIM\_BIOSString.

| <b>Properties and Methods</b>  | Requirement | <b>Description</b>                                                      |
|--------------------------------|-------------|-------------------------------------------------------------------------|
| Inherited from DCIM LCAttribue | Mandatory   | Keys and mandatory properties inherited from<br><b>DCIM LCAttribute</b> |
| StringType                     | Mandatory   |                                                                         |

**Table 22 – Class: DCIM\_LCString**

### **10.5 DCIM\_LCRegisteredProfile**

DCIM\_LCRegisteredProfile is a trivial derivation of CIM\_RegisteredProfile.The CIM\_RegisteredProfile class is defined by the Profile Registration Profile. The requirements denoted in 25 are in addition to those mandated by the Profile Registration Profile.

**Table 23 – Class: CIM\_RegisteredProfile**

| <b>Properties</b>           | <b>Requirement</b> | <b>Description</b>                                                        |
|-----------------------------|--------------------|---------------------------------------------------------------------------|
| RegisteredName              | Mandatory          | This property shall have a value of "Lifecycle Controller<br>Management". |
| RegisteredVersion           | Mandatory          | This property shall have a value of "1.0.0".                              |
| RegisteredOrganization      | Mandatory          | This property shall have a value of 1 (Other).                            |
| OtherRegisteredOrganization | Mandatory          | This property shall match "DCIM"                                          |

### **ANNEX A**

(informative)

### **Dell Extension MOF**

```
// Copyright (c) 2009 Dell Inc. All rights reserved.
// ==================================================================
// DCIM_LCEnumeration
// ==================================================================
    [Version ( "1.0.0" ), Description ( 
        "This class extends the DCIM_LCAttribute base class definition "
        "to provide informational detail for enumeration data types. "
        "Enumerations are single-selection lists with a finite set of "
        "entities. Example enumerations might include \"Power-On Self "
        "Test: Enable, Disable\" or \"Standby Timeout: 15 minutes, 30 "
        "minutes, 45 minutes, Never\"." )]
class DCIM_LCEnumeration : DCIM_LCAttribute {
       [Required, Description (
           "An array of strings containing possible value "
           "definitions for the Attribute. The first element SHOULD "
           "not be NULL and there SHOULD be no NULL or empty string "
           "elements intermixed with populated array element values. "
           "A Value of NULL SHALL indicate an element\'s value is "
           "unknown." ),
        ArrayType ( "indexed" ),
        ModelCorrespondence {
           "DCIM_LCEnumeration.PossibleValuesDescription" }]
    string PossibleValues[];
       [Description (
           "An array of free-form strings providing explanations and "
           "details behind the entries in the "
           "DCIM_LCEnumeration.PossibleValues array. Note that each "
          "entry of this array is related to the entry in "
           "PossibleValues array that is located at the same index." ),
        ArrayType ( "indexed" ),
        ModelCorrespondence { "DCIM_LCEnumeration.PossibleValues" }]
    string PossibleValuesDescription[];
};
// Copyright (c) 2009 Dell Inc. All rights reserved.
// ==================================================================
// DCIM_LCAttribute
// ==================================================================
   [Version ( "1.0.0" ), Description(
        "DCIM_LCAttribute is a trivial derivation of "
       "CIM_BIOSAttribute.")]
class DCIM LCAttribute : CIM BIOSAttribute
{
};
```

```
// Copyright (c) 2009 Dell Inc. All rights reserved.
// ==================================================================
// DCIM_LCString
// ==================================================================
  [Version ( "1.0.0" ), Description (
       "The DCIM LCString object may be used to instantiate "
        "string-based LC attributes.")]
class DCIM_LCString : DCIM_LCAttribute {
       [Description ( 
           "The StringType property provides management applications "
           "with information defining implementation\'s capabilities "
           "regarding string values. A value of ASCII indicates a "
           "plain text formatting with no tabs formating or bolds, "
           "plain text. A value of hex indicates a simple encoding "
           "of the numerals 0 to 9 and the letters A to F and is not "
           "case sensitive. A value of unicode indicates fully "
           "multi-lingual text support. A string LC Attribute with "
           "value of regex is a regular expression and the "
           "DCIM_LCString.ValueExpression shall be applied to "
           "values represented and any value that is attempted to be "
           "set by invoking SetAttribute()." ), 
        ValueMap { "0", "2", "3", "4", "5", "30..65535", 
           "65536..4294967295" }, 
        Values { "Unknown", "ASCII", "hex", "unicode", "regex", 
           "DMTF-Reserved", "Vendor-Specific" }]
    uint32 StringType;
       [Description ( 
           "This property specifies the minimum string length "
           "allowed when modifying this BIOS attribute. A value of "
           "NULL SHALL be defined as zero." ), 
        ModelCorrespondence { "DCIM_LCString.MaxLength" }]
    uint64 MinLength;
       [Description ( 
           "This property specifies the maximum string length "
           "allowed when modifying this LC attribute. A value of "
           "NULL defines the maximum length is unknown. A value of 0 "
           "defines the maximum length as 18446744073709551615, the "
           "limitation of the property definition as uint64." ), 
        ModelCorrespondence { "DCIM_LCString.MinLength" }]
    uint64 MaxLength;
       [Description ( 
           "The property denotes a Perl-compatible regular "
           "expression (PCRE) syntax to use in validating Attribute "
           "values. For a string Attribute where StringType=\"regex\" "
           "this property shall have a value." )]
    string ValueExpression;
};
```

```
// Copyright (c) 2009 Dell Inc. All rights reserved.
// ==================================================================
// DCIM_LCService
// ==================================================================
   [Version ( "1.0.0" ), Description(
        "DCIM_LCService is a derivation of CIM_BIOSService "
        "with extrinsic method extensions to support "
        "Lifecycle Controller functionality)"]
class DCIM_LCService : CIM_BIOSService {
       [Experimental, Description ( 
           "This method is called to modify instances of "
           "LCAttribute associated with this LCService." ), 
        ValueMap { "0", "1", "2", "3..32767", "32768..65535" }, 
        Values { "Completed with No Error", "Not Supported", "Error", 
           "DMTF Reserved", "Vendor Specified" }]
    uint32 SetAttribute(
          [Required, IN, Description ( 
             "A reference to a LCAttribute specified by "
              "AttributeName of the LCAttribute to be modified." )]
       string AttributeName, 
          [Required, IN, Description ( 
              "A new value to assign to the specified "
              "LCAttribute. If this value is valid, it will be "
              "applied to the CurrentValue or PendingValue "
              "property of the specified LCAttribute depending "
              "on the Lifecycle Controller implementation and any "
              "requirements for a system restart." )]
       string AttributeValue[], 
          [OUT, Description ( 
              "Invoking the SetAttribute may result in a set "
              "to CurrentValue property or the PendingValue "
              "property. SetResult returns the result of invoking "
              "the SetAttribute method when the method return "
             "code is 0 completed with no error."),
           ValueMap { "2", "3", "4..32767", "32768..65535" }, 
           Values { "Set CurrentValue property", 
              "Set PendingValue property", "DMTF Reserved", 
              "Vendor Specified" }]
       string SetResult,
          [OUT, Description ( 
              "Invoking the SetAttribute may require "
              "a reboot for the set to be effective. "
              "Value \"Yes\" means a reboot is required. "
              "Value \"No\" means a reboot is not required")]
       string RebootRequired, 
          [OUT, Description ( 
              "Error MessageID is returned if the method fails "
              "to execute." )]
       string MessageID,
          [OUT, Description (
```

```
 "Error Message in english corresponding to the "
           "MessageID" )]
    string Message,
       [OUT, Description ( 
           "Any dynamic string substitutions for the Message" )]
   string MessageArguments[]);
 uint32 SetAttributes(
       [Required, IN, Description ( 
           "A reference to a LCAttribute specified by "
           "AttributeName of the LCAttribute to be modified." )]
    string AttributeName[], 
       [Required, IN, Description ( 
           "A new value to assign to the specified "
           "LCAttribute. If this value is valid, it will be "
           "applied to the CurrentValue or PendingValue "
           "property of the specified LCAttribute depending "
           "on the Lifecycle Controller implementation and any "
           "requirements for a system restart." )]
   string AttributeValue[],
       [OUT, Description ( 
           "Invoking the SetAttributes may result in a set "
           "to CurrentValue property or the PendingValue "
           "property. SetResult returns the result of invoking "
           "the SetAttributes method when the method return "
          "code is 0 completed with no error."),
        ValueMap { "2", "3", "4..32767", "32768..65535" }, 
        Values { "Set CurrentValue property", 
           "Set PendingValue property", "DMTF Reserved", 
           "Vendor Specified" }]
    string SetResult[],
       [OUT, Description ( 
           "Invoking the SetAttribute may require "
           "a reboot for the set to be effective. "
           "Value \"Yes\" means a reboot is required. "
           "Value \"No\" means a reboot is not required")]
   string RebootRequired<sup>[]</sup>,
       [OUT, Description ( 
           "Error MessageID is returned if the method fails "
           "to execute." )]
    string MessageID,
       [OUT, Description ( 
           "Error Message in english corresponding to the "
           "MessageID" )]
    string Message,
       [OUT, Description ( 
           "Any dynamic string substitutions for the Message" )]
   string MessageArguments[]);
    [Experimental, Description ( 
        "This method is called to reinitialize the Lifecycle "
        "Controller to factory default settings with "
        "auto discovery enabled." ), 
     ValueMap { "0", "1", "2", "3..32767", "32768..65535" }, 
     Values { "Completed with No Error", "Not Supported", "Error", 
        "DMTF Reserved", "Vendor Specified" }]
```

```
 uint32 ReInitiateDHS(
          [IN, Description ( 
              "This is an optional parameter to specify "
              "Provisioning Server addresses and ports "
             "used for auto discovery, if omitted, the "
              "Lifecycle Controller will get the value "
              "from DHCP or DNS" )]
       string ProvisioningServer, 
          [Required, IN, Description ( 
              "If true, all configuration information is "
              "replaced with auto discovery factory defaults. "
              "If false, an error will be returned" )]
       boolean ResetToFactoryDefaults, 
          [Required, IN ( false ), Description ( 
              "\"Off\" disables auto discovery, "
              "\"Now\" enables and initiates auto discovery "
              "immediately and "
              "\"NextBoot\" will delay reconfiguration and "
              "auto discovery until next powercycle." ), 
           ValueMap { "1", "2", "3", "4..32767", "32768..65535" }, 
           Values { "Off", "Now", "NextBoot", "DMTF Reserved", "Vendor 
Specified" }]
       uint16 PerformAutoDiscovery,
          [OUT, Description ( 
              "Error MessageID is returned if the method fails "
              "to execute." )]
       string MessageID,
          [OUT, Description ( 
              "Error Message in english corresponding to the "
              "MessageID" )]
       string Message,
          [OUT, Description ( 
               "Any dynamic string substitutions for the Message" )]
       string MessageArguments[]);
       [Experimental, Description ( 
           "This method is called to apply the pending values set "
           "using the SetAttribute and SetAttributes methods" ), 
        ValueMap { "0", "1", "2", "3..32767", "32768..65535" }, 
        Values { "Completed with No Error", "Not Supported", "Error", 
           "DMTF Reserved", "Vendor Specified" }]
    uint32 CreateConfigJob(
          [IN, Description ( 
              "Scheduled start time for the job." )]
       datetime ScheduledStartTime,
          [IN, Description ( 
              "a value of \"true\" will reboot the system if "
              "reboot is required "
              "a value of \"false\" will not reboot the system "
              "if reboot is required" )]
       boolean RebootIfRequired,
          [OUT, Description ( 
              "a reference to the ConcreteJob is returned" )]
       CIM_ConcreteJob REF Job,
          [OUT, Description ( 
              "Error MessageID is returned if the method fails "
```

```
 "to execute." )]
    string MessageID,
       [OUT, Description ( 
           "Error Message in english corresponding to the "
           "MessageID" )]
    string Message,
       [OUT, Description ( 
           "Any dynamic string substitutions for the Message" )]
   string MessageArguments[]);
    [Experimental, Description ( 
        "This method is called to clear the values for "
        "provisioning server" ), 
     ValueMap { "0", "1", "2", "3..32767", "32768..65535" }, 
     Values { "Completed with No Error", "Not Supported", "Error", 
        "DMTF Reserved", "Vendor Specified" }]
 uint32 ClearProvisioningServer(
       [OUT, Description ( 
           "Error MessageID is returned if the method fails "
           "to execute." )]
    string MessageID,
       [OUT, Description ( 
           "Error Message in english corresponding to the "
           "MessageID" )]
    string Message,
       [OUT, Description ( 
           "Any dynamic string substitutions for the Message" )]
   string MessageArguments[]);
    [Experimental, Description ( 
        "This method is called to replace the CA certificate "
        "used to authenticate the auto discovery provisioning server" ), 
     ValueMap { "0", "1", "2", "3..32767", "32768..65535" }, 
     Values { "Completed with No Error", "Not Supported", "Error", 
        "DMTF Reserved", "Vendor Specified" }]
 uint32 DownloadServerPublicKey(
       [IN, Description ( 
           "base64 encoded string containing the "
           "CA certificate content" )]
    string KeyContent,
       [OUT, Description ( 
           "a reference to the ConcreteJob is returned" )]
    CIM_ConcreteJob REF Job,
       [OUT, Description ( 
           "Error MessageID is returned if the method fails "
           "to execute." )]
    string MessageID,
       [OUT, Description ( 
           "Error Message in english corresponding to the "
           "MessageID" )]
    string Message,
       [OUT, Description ( 
           "Any dynamic string substitutions for the Message" )]
   string MessageArguments[]);
    [Experimental, Description (
```

```
 "This method is called to generate a client certificate "
        "and private key using the provided CA certificate, "
        "CA private key and CA password" ), 
     ValueMap { "0", "1", "2", "3..32767", "32768..65535" }, 
     Values { "Completed with No Error", "Not Supported", "Error", 
        "DMTF Reserved", "Vendor Specified" }]
 uint32 DownloadClientCerts(
       [IN, Description ( 
           "base64 encoded string containing "
           "the CA private key content" )]
    string KeyContent,
       [IN, Description ( 
           "CA private key password" )]
    string Password,
       [IN, Description ( 
           "base64 encoded string containing "
           "CA Certificate content" )]
    string CAContent,
       [OUT, Description ( 
           "a reference to the ConcreteJob is returned" )]
    CIM_ConcreteJob REF Job,
       [OUT, Description ( 
           "Error MessageID is returned if the method fails "
           "to execute." )]
    string MessageID,
       [OUT, Description ( 
           "Error Message in english corresponding to the "
           "MessageID" )]
    string Message,
       [OUT, Description ( 
           "Any dynamic string substitutions for the Message" )]
    string MessageArguments[]);
```
};